## **Department- Computer Science Subject-** Office automation tool

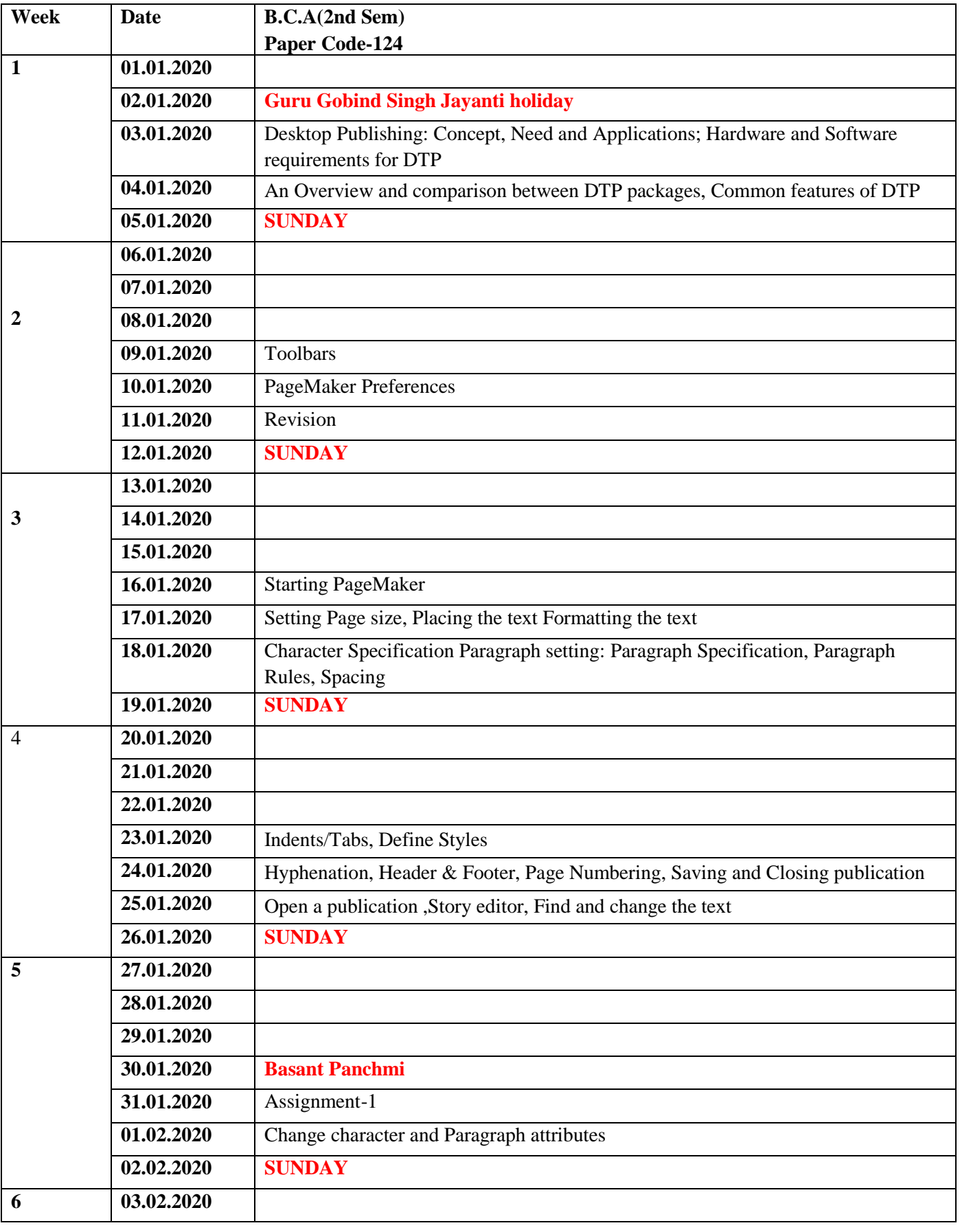

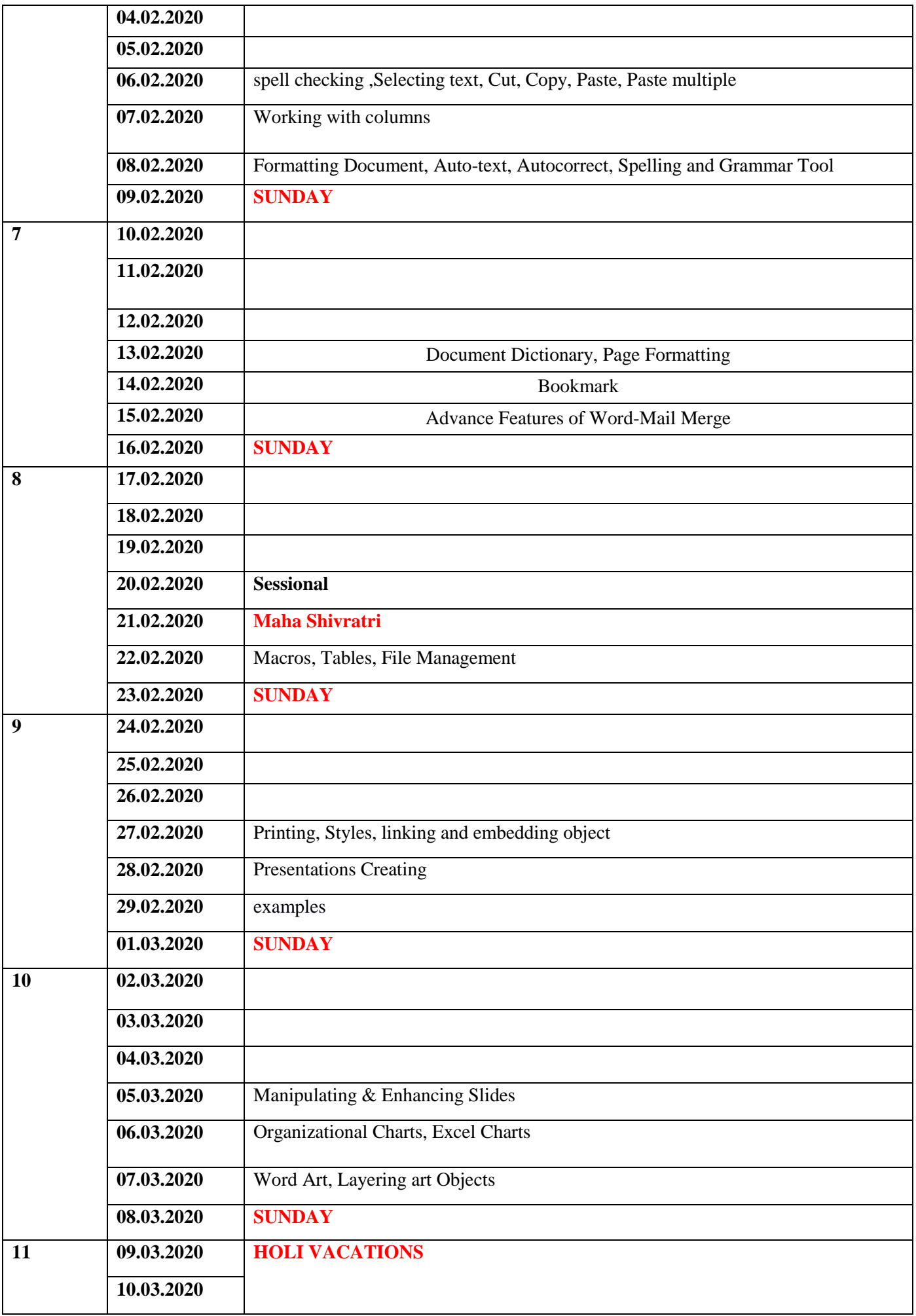

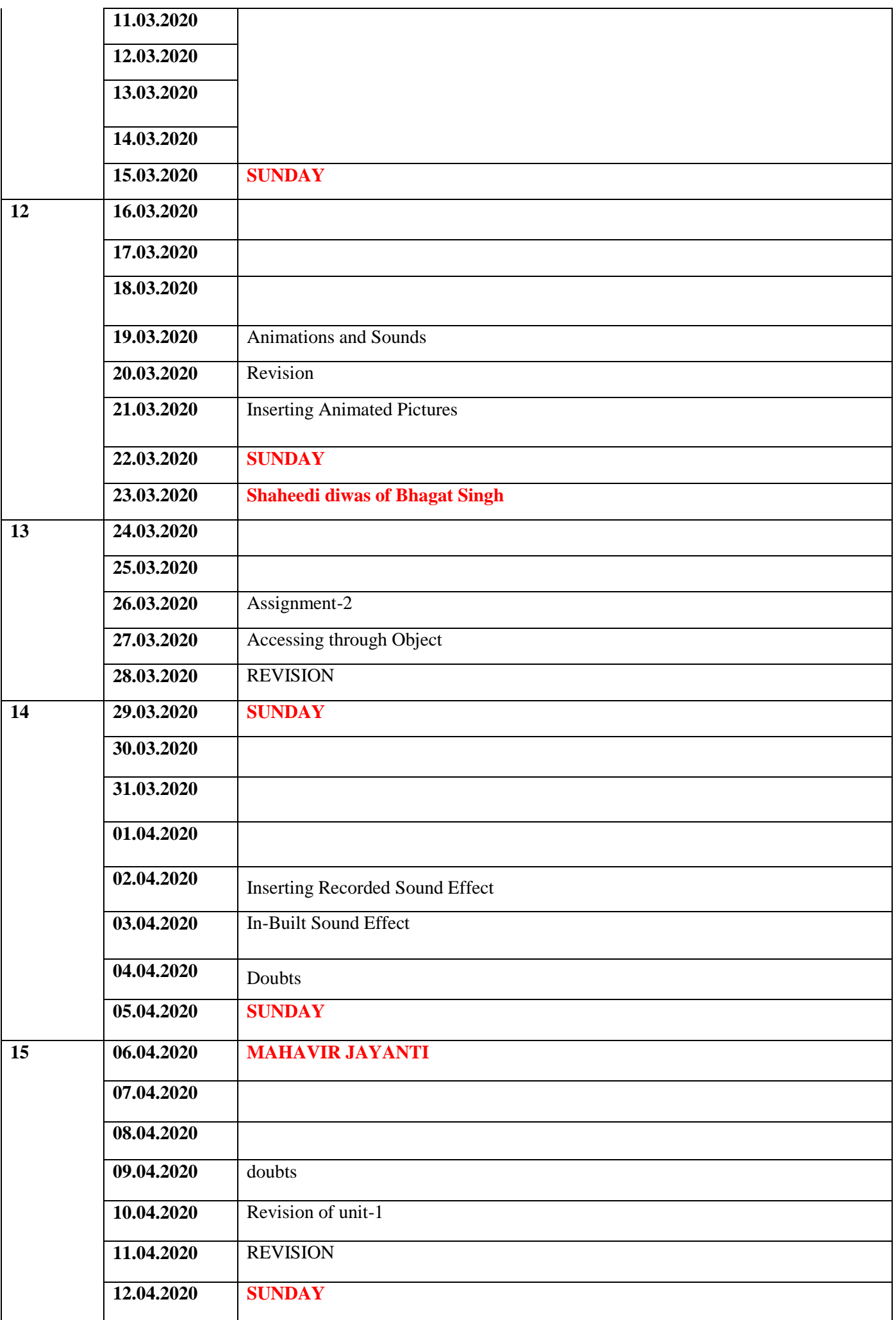

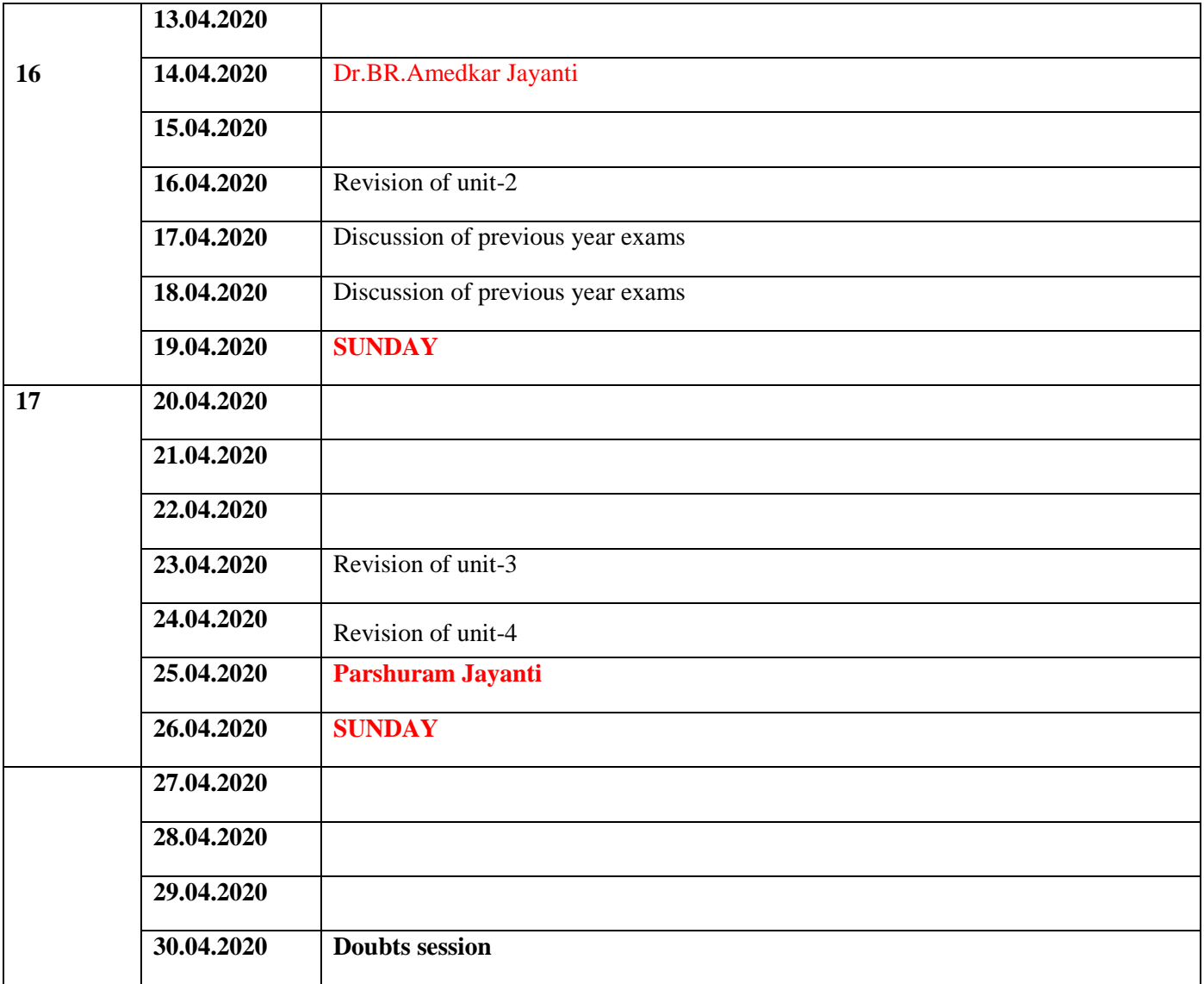